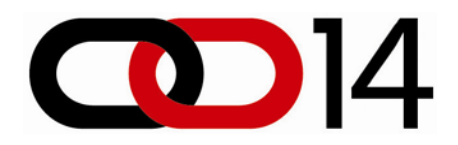

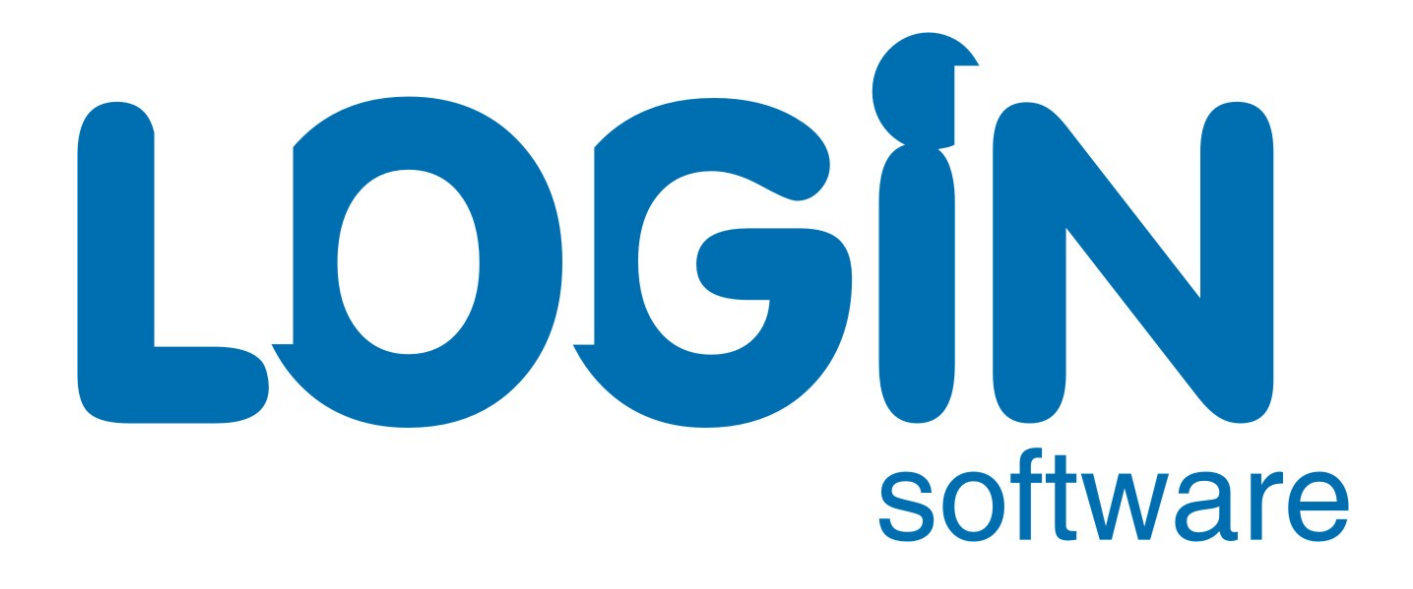

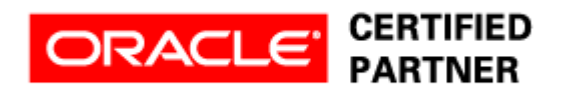

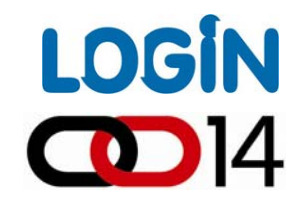

## **Alen Prodan**

software

## **Optimizacija 11g baze uz pomo ć novih alata i mogu ćnosti**

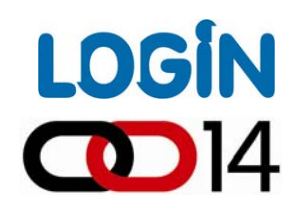

#### Agenda

Þ

Þ

Þ

Þ

Þ

- Novosti u generiranju SQL trace dijagnosti čkih informacija
- Novosti u CBO okruženju Þ
	- **SQL Plan Management**
	- Novosti u upravljanju CBO statistikama

**Poboljšana AUTO sampling opcija, inkrementalne globalne statistike, pending statistike, Extended, MultiColumn i Expression statistike**

- SQL Result Cache i PL/SQL function result cache
- Adaptive Cursor Sharing

**Inteligentno dijeljenje cursora**

Poboljšanja u performansama SQL operacija

**Native hash full outer join, join filter pruning**

Pitanja i odgovori

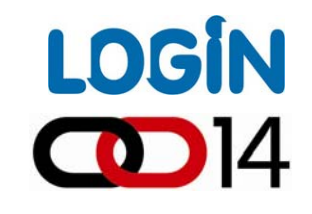

#### ADR- nova lokacija SQL trace dijagnosti čkih datoteka

- Automatic Diagnostic Repository (ADR) nova lokacija SQL trace i<br>ostalih dijagnostičkih datoteka
- ADR je datotečni repozitorij za dijagnostičke podatke baze podataka<br>kao što su trace datoteke, dump datoteke, alert log, itd.
	- Uz pomoć sljedećeg upita pronalazimo lokaciju trace datoteke za<br>tekuću sesiju: ću sesiju:

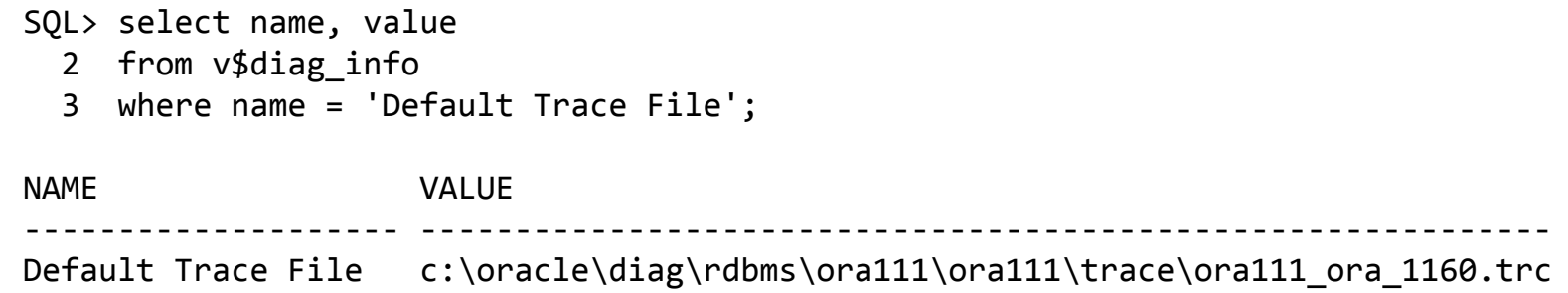

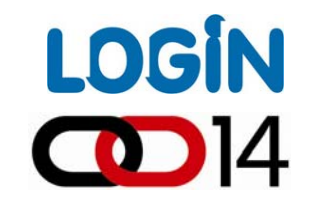

SQL Trace event u Oracle 11g

- Proširena sintaksa kojom uklju čujemo generiranje SQL trace podataka Þ za neku sesiju ili proces
- Nove opcije omogu ćuju generiranje SQL trace dijagnosti čkih podataka Þ. za samo jednu ili nekolicinu SQL naredbi

session

altersystem set events 'sql\_trace [sql:<sql\_id>|<sql\_id>] ..specifikacija..'

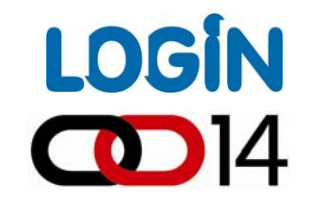

SQL Trace event u Oracle 11g

Primjer uklju čivanja SQL trace opcije za jednu ili više odre đenih SQL naredbi:

```
SQL> select sql_id, sql_text
  2 from v$sql
  3 where sql_text like 'select
* from dual'
/
SQL_ID SQL_TEXT
‐‐‐‐‐‐‐‐‐‐‐‐‐ ‐‐‐‐‐‐‐‐‐‐‐‐‐‐‐‐‐‐‐‐‐‐‐‐‐‐‐‐‐‐‐‐‐‐‐‐‐‐‐‐‐‐‐‐‐‐‐‐‐‐
a5ks9fhw2v9s1 select
* from dual
```

```
SQL> alter session set events 'sql_trace [sql:a5ks9fhw2v9s1]';
Session altered.
```
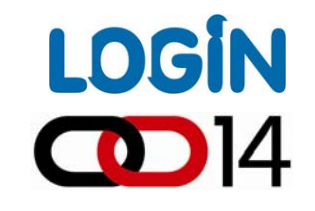

SQL Trace event u Oracle 11g

Druga vrlo korisna opcija za sql\_trace odnosi se na generiranje SQL tracea uz pomo ć podataka o procesu, koriste ći sljede ću sintaksu:

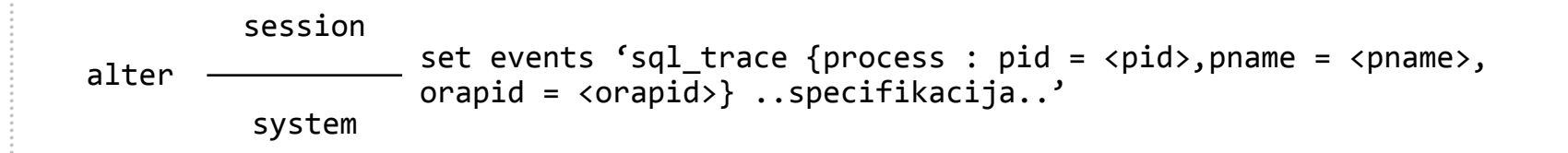

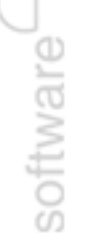

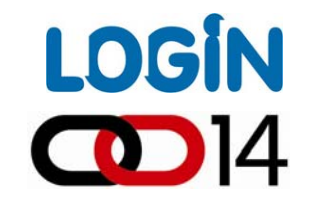

SQL Trace event u Oracle 11g

Moguće je dakle uključiti trace za pojedini proces koristeći podatke o process ID, imenu procesa ili orapid vrijednosti:

```
SQL> select s.sid, s.serial#, p.spid
  2 from v$session s, v$process
p
  3 where s.paddr
= p.addr
  4 and s.sid in (select distinct sid from v$mystat)
  5/
       SID SERIAL# SPID
‐‐‐‐‐‐‐‐‐‐ ‐‐‐‐‐‐‐‐‐‐ ‐‐‐‐‐‐‐‐‐‐‐‐‐‐‐‐‐‐‐‐‐‐‐‐
      459 21718 16395
SQL> alter session set events 'sql_trace {process:16395}';
Session altered.
```
**SQL> alter session set events 'sql\_trace {process:16395} off'; Session altered.**

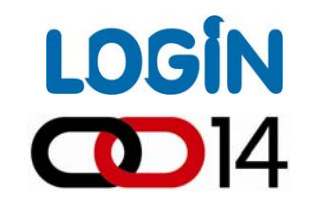

SQL Trace event u Oracle 11g

Ostatak specifikacije izgleda kao što slijedi:

**wait=true|false, bind=true|false, plan\_stat=never|first\_execution|all\_executions, level=12**

Primjer cjelovite sintakse za uklju čivanje SQL\_TRACE eventa:

**alter session set events 'sql\_trace {process:16395} wait=true, bind=true, plan\_stat=all\_executions,level 12';**

**Session altered.**

Þ

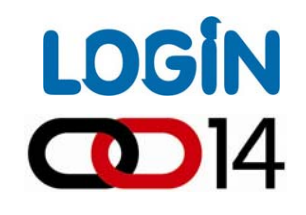

#### Novosti u CBO okruženju

#### SQL Plan Management

- SQL Plan Management (SPM) novo je svojstvo 11g baze podataka Þ
- Omogućuje upravljanje planovima izvršavanja SQL naredbi Þ
- SPM-om je moguće prevenirati nagle padove performansi SQL naredbi Þ koje su rezultat nenadanih promjena u njihovim planovima izvršavanja
- Takve promjene mogu nastupiti uslijed promjene verzije optimizera, Þ CBO statistika, sistemskih postavki i sl.

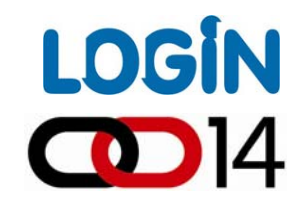

#### Novosti u CBO okruženju

#### SQL Plan Management

Upravljanje osnovicama SQL planova (SQL Plan baselines) sastoji se od 3 faze:

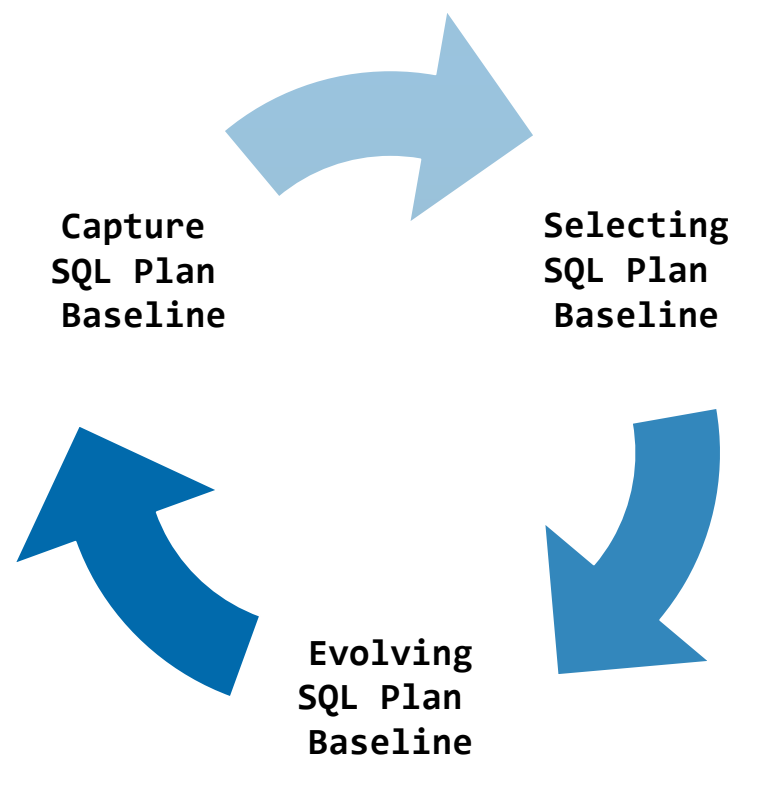

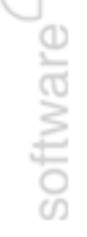

## **LOGIN**  $\bigcirc$  14

#### Novosti u CBO okruženju

software

#### SQL Plan Management (Capturing SQL Plan Baselines)

- U toj fazi Oracle baza podataka bilježi informacije o izvođenju SQL Þ. naredbi kako bi detektirala promjene planova
- Baza podataka čuva povijest planova izvršavanja za svaku pojedinu Þ. SQL naredbu i to samo za one naredbe čije se izvršavanje ponavlja više puta
	- Za automatsku pohranu planova izvršavanja potrebno je podesiti vrijednosti **OPTIMIZER\_CAPTURE\_SQL\_PLAN\_BASELINES <sup>=</sup> TRUE** inicijalizacijskog parametra na razini instance ili sesije

## **LOGIN**  $\textcircled{14}$

#### Novosti u CBO okruženju

Þ

software

#### SQL Plan Management (Selecting SQL Plan Baselines)

U fazi izbora plana, Oracle vrši detekciju promjene planova na temelju pohranjenje povijesti planova izvršavanja, te izabire planove kako bi se izbjegli potencijalni problemi sa performansama

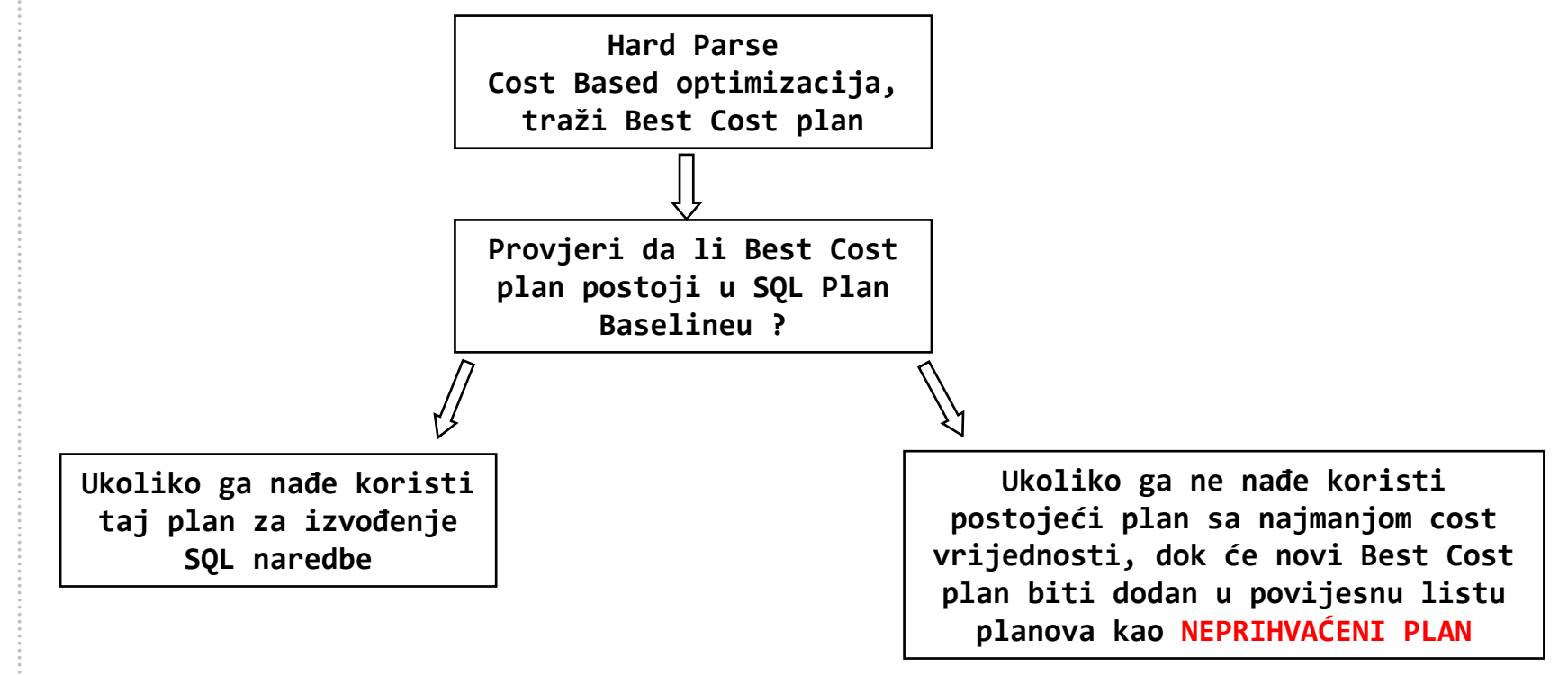

## **LOGIN CD** 14

#### Novosti u CBO okruženju

#### SQL Plan Management (Evolving SQL Plan Baselines)

- Kada optimizer pronađe novi plan za neku SQL naredbu, plan se Þ dodaje u povijesnu listu planova kao neprihvaćeni
- Nakon što se za novododani neprihvaćeni plan utvrdi da ne uzrokuje probleme sa performansama, njegov se status mijenja u prihvaćen
- Ta se provjera vrši usporedbom njegovih performansi sa planom koji se već nalazi unutar SQL Plan Baselinea, garantirajući pritom bolje performanse
- Evolviranje planova moguće je izvršiti učitavanjem planova iz cursor cachea ili SQL Tuning seta (ručno), ili pak pozivom na **DBMS\_SPM.EVOLVE\_SQL\_PLAN\_BASELINE** funkciju

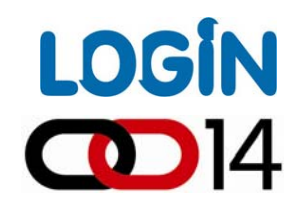

#### Novosti u CBO okruženju

#### SQL Plan Management (Evolving SQL Plan Baselines)

Prvi korak: priprema tablice koja sadrži 100.000 redaka od kojih 10.000 sadrži vrijednost 1 u X koloni:

```
SQL> create table t
  2 as
  3 select
  4 trunc((mod(rownum, 10)+1)/10) x, rpad('x', 100, 'x') vc
  5 from dual
  6 connect by level <= 100000
  7 order by 1
  8 /
Table created.
```

```
SQL> create index t_idx on t(x);
```
**Index created.**

## **LOGIN**

#### Novosti u CBO okruženju

#### SQL Plan Management (Evolving SQL Plan Baselines)

Nad tablicom su prikupljene statistike, ali bez histograma, pa je selektivnost za kolonu X izračunata kao 1/NDV, odnosno ½=0.5. Zbog krive pretpostavke o selektivnosti, optimizer se odlučuje za FTS:

```
SQL> set autot traceonly
SQL> select * from t where x = 1;
10000 rows selected.
Execution Plan
‐‐‐‐‐‐‐‐‐‐‐‐‐‐‐‐‐‐‐‐‐‐‐‐‐‐‐‐‐‐‐‐‐‐‐‐‐‐‐‐‐‐‐‐‐‐‐‐‐‐‐‐‐‐‐‐‐‐Plan hash value: 1601196873
‐‐‐‐‐‐‐‐‐‐‐‐‐‐‐‐‐‐‐‐‐‐‐‐‐‐‐‐‐‐‐‐‐‐‐‐‐‐‐‐‐‐‐‐‐‐‐‐‐‐‐‐‐‐‐‐‐‐‐‐‐‐‐‐‐‐‐‐‐‐‐‐‐‐| Id | Operation | Name | Rows | Bytes | Cost (%CPU)| Time |
‐‐‐‐‐‐‐‐‐‐‐‐‐‐‐‐‐‐‐‐‐‐‐‐‐‐‐‐‐‐‐‐‐‐‐‐‐‐‐‐‐‐‐‐‐‐‐‐‐‐‐‐‐‐‐‐‐‐‐‐‐‐‐‐‐‐‐‐‐‐‐‐‐‐| 0 | SELECT STATEMENT | | 50000 | 5029K| 424 (1)| 00:00:06 |
|* 1 | TABLE ACCESS FULL| T | 50000 | 5029K| 424 (1)| 00:00:06 |
‐‐‐‐‐‐‐‐‐‐‐‐‐‐‐‐‐‐‐‐‐‐‐‐‐‐‐‐‐‐‐‐‐‐‐‐‐‐‐‐‐‐‐‐‐‐‐‐‐‐‐‐‐‐‐‐‐‐‐‐‐‐‐‐‐‐‐‐‐‐‐‐‐‐Note‐‐‐‐‐
```
**‐ SQL plan baseline "SYS\_SQL\_PLAN\_441126ef94ecae5c" used for this statement**

## **LOGIN**  $\mathbf{C}$   $|4$

#### Novosti u CBO okruženju

Þ

software

#### SQL Plan Management (Evolving SQL Plan Baselines)

- Plan sa full table scanom, tako postaje prvi plan za taj upit koji je prihvaćen u SQL Plan Baseline:
	- **SQL> select sql\_handle, sql\_text, accepted from dba\_sql\_plan\_baselines;**

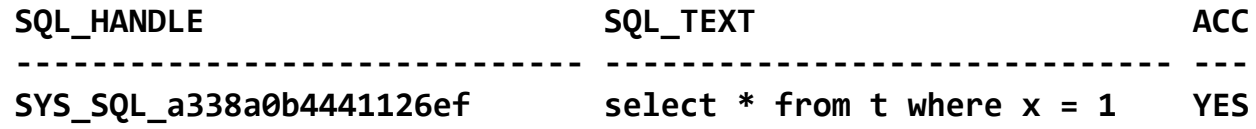

## LOGIN **CD** 14

#### Novosti u CBO okruženju

software<sup>C</sup>

#### SQL Plan Management (Evolving SQL Plan Baselines)

Sada ponavljamo izvršavanje istog upita, ali ovoga puta sa prikupljenim histogramom nad X kolonom:

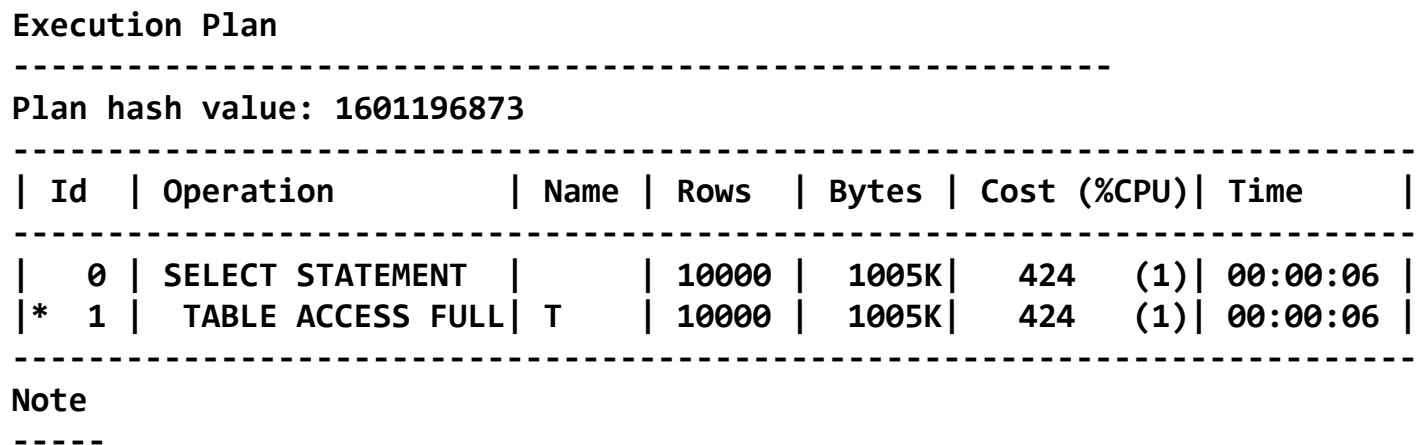

- **‐ SQL plan baseline "SYS\_SQL\_PLAN\_441126ef94ecae5c" used for this statement**
- Ovoga puta optimizer je dobro procjenio broj redaka koje upit vrać<sup>a</sup> (10000), međutim plan je ostao smrznut zbog SQL Plan Managementa

## **LOGIN**  $\mathbf{C}$   $|4$

#### Novosti u CBO okruženju

#### SQL Plan Management (Evolving SQL Plan Baselines)

Iz **DBA\_SQL\_PLAN\_MANAGEMENT** viewa vidljivo da je optimizer našao novi best-cost plan, koji je pohranjen kao neprihvaćen u listu planova:

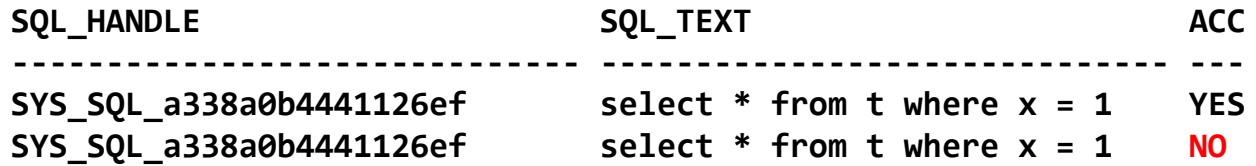

Da bi novi plan postao prihvaćen, potrebno je provjeriti kakve su njegove performanse pozivom na **DBMS\_SPM.EVOLVE\_SQL\_PLAN\_BASELINE** funkciju

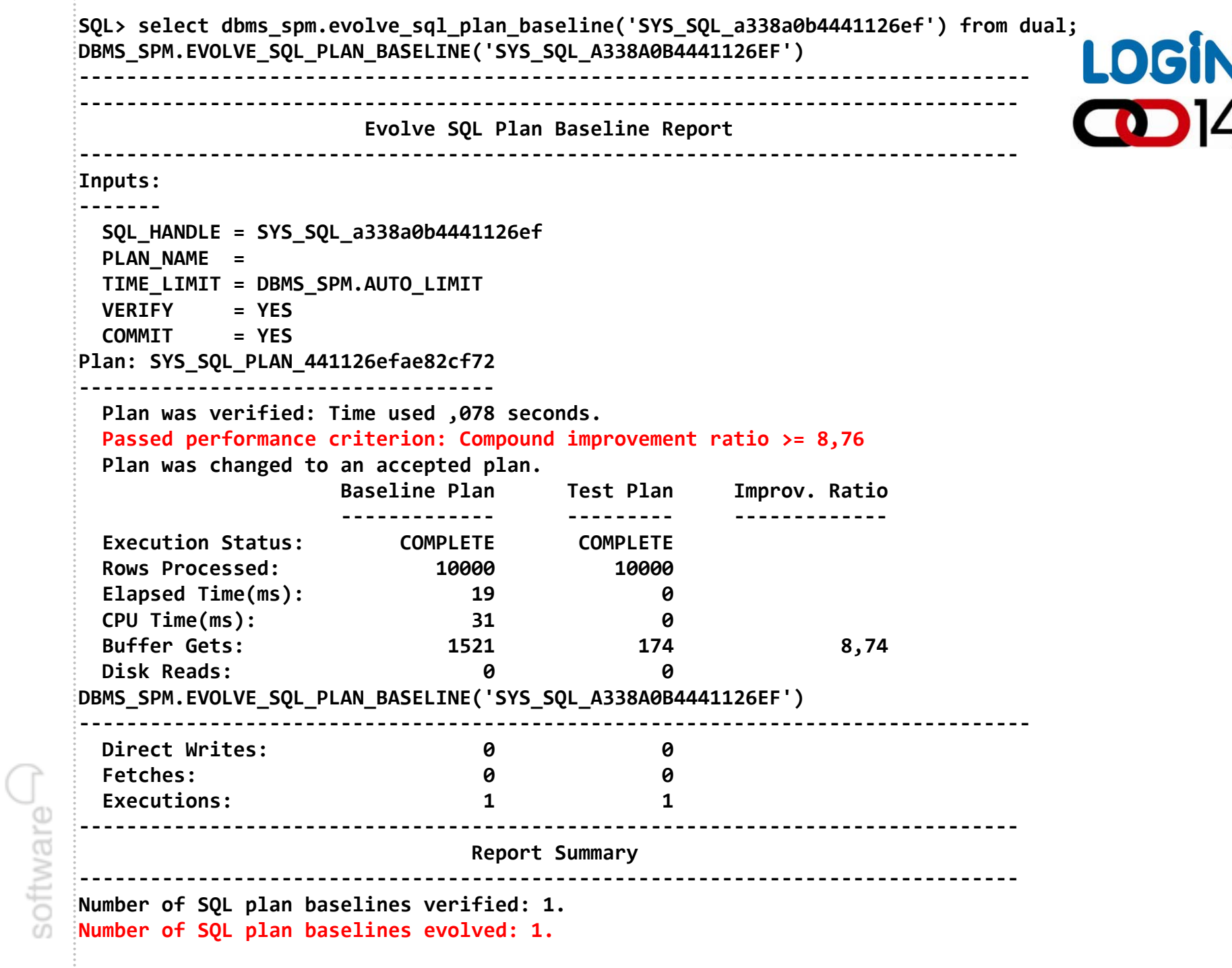

## **LOGIN**  $\textcircled{14}$

#### Novosti u CBO okruženju

#### SQL Plan Management (Evolving SQL Plan Baselines)

Iz generiranog izvještaja vidimo da je novi plan prihvaćen, a to možemo provjeriti ponovnim izvršavanjem testnog SQL upita:

**SQL> select sql\_handle, sql\_text, accepted, buffer\_gets from dba\_sql\_plan\_baselines;**

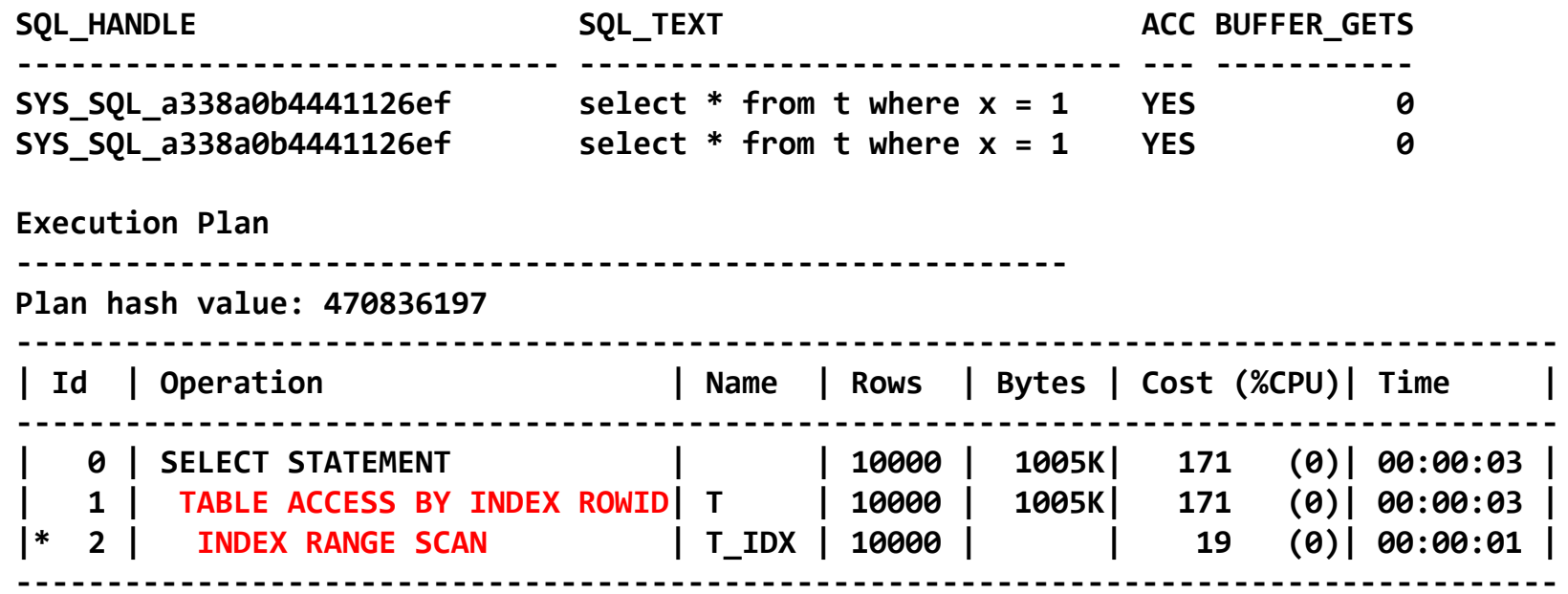

software

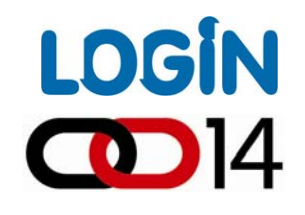

#### Poboljšana AUTO sampling opcija

- Jedna od najvažnijih statistika koju optimizer koristi je broj distinct (različitih) vrijednosti u kolonama tablice (NDV – number of distinct values)
- U situaciji kada ne postoje histogrami, Oracle koristi NDV za izračun Þ. selektivnosti predikata nad nekom kolonom tablice
	- Za dobivanje točnih i determinističkih vrijednosti NDV u kolonama (c1, c2) tablice (T), moguće je izvršiti SQL:

#### **select count(distinct C1), count(distinct C2) from T;**

Prednost takvog načina je točnost, dok je u slučaju velike tablice ta metoda jako spora i zahtjeva masivne sort operacije i korištenje TEMP tablespacea

Þ

Þ.

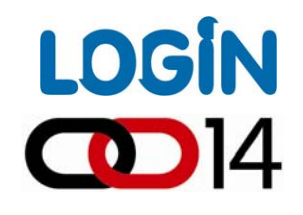

#### Poboljšana AUTO sampling opcija

- U verziji 10g, DBMS\_STATS koristi metodu slučajnog sampliranja Þ uzorka kako bi izračunao NDV za neku tablicu
	- Sampliranje inherentno podrazumijeva mogućnost greške u procjeni i ne garantira determinističnost rezultata
	- Važno je znati da postoji velika razlika u verziji baze 10g i 11g, kada je riječ o veličini uzorka (sample size) kojega sustav analizira prilikom korištenja DBMS\_STATS.AUTO\_SAMPLE\_SIZE opcije:
	- 10g: **DBMS\_STATS.AUTO\_SAMPLE\_SIZE** koristi vrlo malenu vrijednost uzorka
	- 11g: **DBMS\_STATS.AUTO\_SAMPLE\_SIZE** koristi veliki uzorak ~ 100%

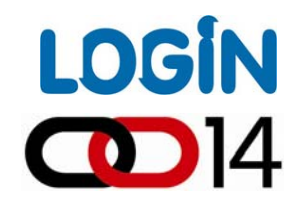

#### Poboljšana AUTO sampling opcija

Þ

Þ.

Þ

- BRZINA IZVOĐENJA: U 11g, unatoč činjenici da se analizira uzorak od 100% podataka, proces prikupljanja statistika je izuzetno brz iz razloga što sustav koristi novi hashing algoritam za izračun NDV statistika, umjesto sortiranja
- TOČNOST: Novi algoritam skenira cijelu tablicu, umjesto da radi nad sampliranim uzorkom
- DETERMINISTIČNOST: Dobivena vrijednost NDV-a deterministička je, što dovodi do povećanja stabilnosti planova izvršavanja

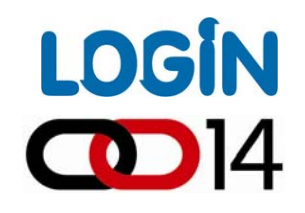

Novosti u upravljanju CBO statistikama 11g: Vrijeme trajanja izračuna NDV statistika (sample vs. hash-based)

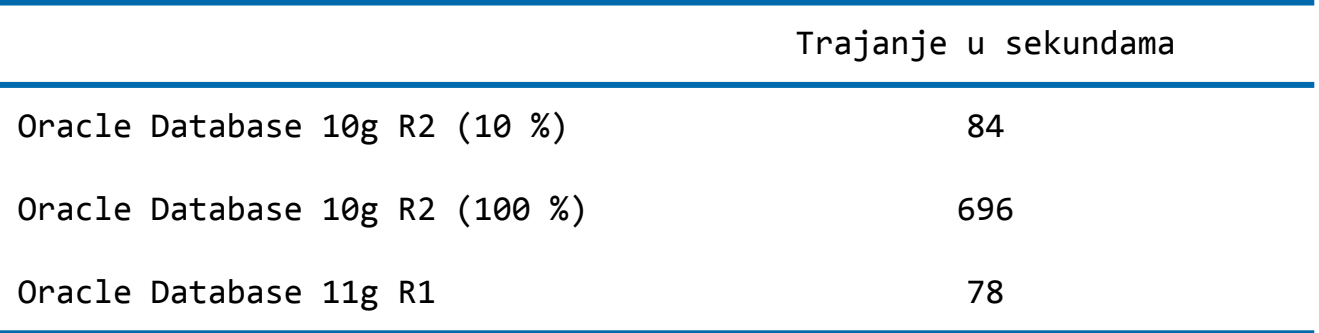

```
10g R2 (10%) : dbms stats.gather table stats(user, 'FACT', estimate percent=>10);
10g R2 (100%): dbms stats.gather table stats(user, 'FACT', estimate percent=>100);
11g R1 : dbms stats.gather table stats(user, 'FACT');
```
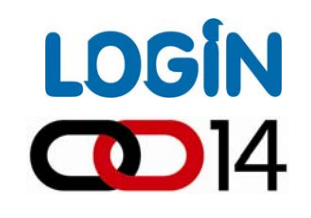

#### 11g: Preciznost izračuna NDV statistika

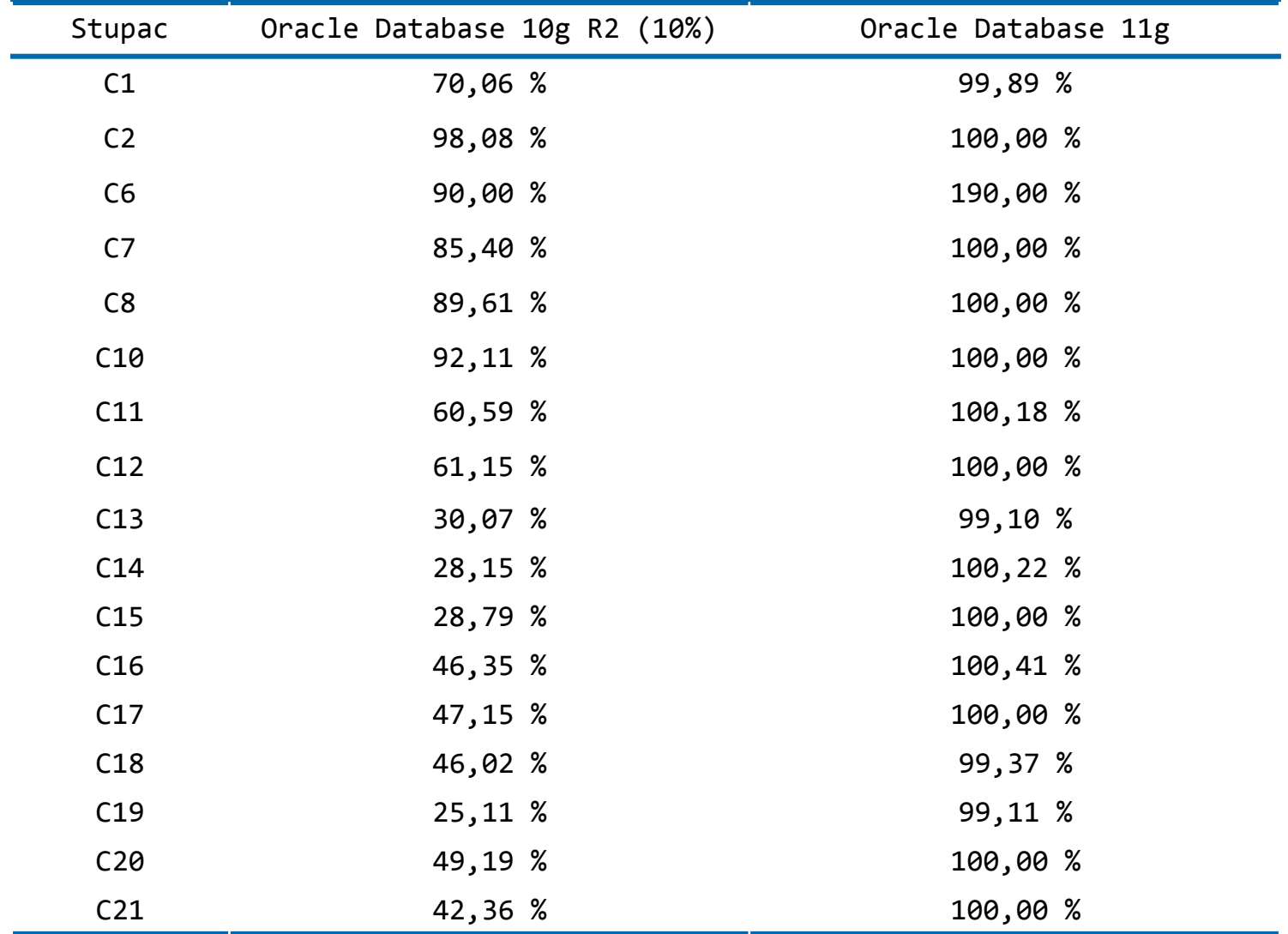

Napomena: izostavljeni stupci gdje sve vrijednosti iznose 100,00 %

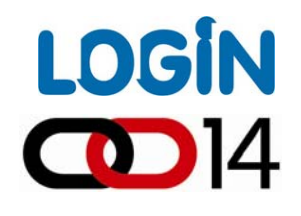

Inkrementalno održavanje globalnih statistika tablice (particionizirane tablice)

- Za particionizirane tablice statistike se prikupljaju na dvije razine: na razini particija i na razini tablice (globalne statistike)
- Oba tipa statistika važna su za optimizer Þ

Þ.

- Particijske statistike važne su za funkcioniranje mehanizma za Þ eliminaciju particija
- Globalne statistike važne su za određivanje selektivnosti na razini cijele tablice

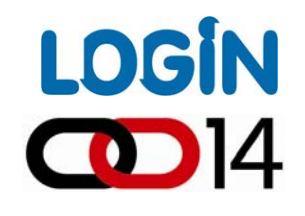

Þ

Þ

software

Inkrementalno održavanje globalnih statistika tablice (particionizirane tablice)

- Većina globalnih statistika može se izračunati iz statistika na razini Þ. particija: broj redova u tablici, broj blokova, prosječna veličina retka u byteovima, broj null vrijednosti u kolonama, min i max vrijednosti u nekoj koloni i sl.
	- Npr. broj NULL vrijednosti u nekoj koloni predstavlja sumu broja NULL vrijednosti u svakoj particiji.
	- Jedina iznimka navedenom pravilu je globalna NDV statistika za neku kolonu

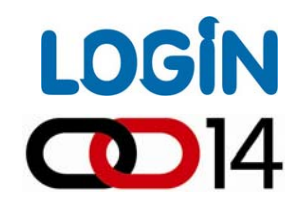

Inkrementalno održavanje globalnih statistika tablice (particionizirane tablice)

- Pretpostavimo da tablica T ima dvije particije: P1 sa 10 distinct vrijednosti i P2 sa 20 distinct vrijednosti u koloni C. Broj distinct vrijednosti u koloni C može varirati u rasponu od 20 do 30 !
- 10g: koristi metodu duplog prolaza za izračun NDV. U prvom prolazu skenira particije kako bi izračunao partition statistike, dok u drugom prolazu ponovno skenira sve particije (cijelu tablicu) kako bi izračunao globalne statistike
- 11g: moguće je dobiti točne NDV statistike kako na razini particije, tako i na globalnoj razini u samo jednom koraku.

Þ.

Þ.

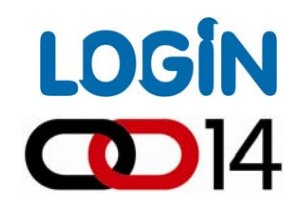

Þ

software

#### Inkrementalno održavanje globalnih statistika tablice (particionizirane tablice)

- 11g koristi novi hash bazirani algoritam, koji izračunava statistike na razini particija, te za svaku particiju generira svojevrsni "međuzbroj".
- Kada nastupi promjena u nekoj od particija, 11g prikuplja statistike samo za tu particiju
- Kako međuzbrojevi ne-modificiranih particija ostaju nepromjenjeni, globalne se statistike mogu derivirati na temelju novog međuzbroja particije u kojoj su nastupile promjene i starih međuzbrojeva.
	- Takvo inkrementalno održavanje NDV globalnih statistika omogućuje bazi podataka osvježavanje globalnih statistika bez potrebe za ponovnim skeniranjem cijele tablice, te time značajno poboljšava performanse prikupljanja statistika.

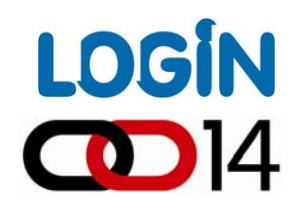

#### Objavljene (published) i neobjavljene (pending) statistike

- Prilikom prikupljanja statistika, moguće je odrediti da statistike budu Þ objavljene na kraju prikupljanja ili da se one pohrane u data dictionary kao neobjavljene (pending)
- To nam omogućava validaciju novih statistika, te njihovo objavljivanje Þ. tek nakon što se utvrdi da su one zadovoljavajuć<sup>e</sup>
- Prvi primjer prikazuje način na koji je moguće provjeriti da li će statistike Þ. biti objavljene po završetku prikupljanja:

**select dbms\_stats.get\_prefs('PUBLISH') from dual;**

Za korištenje neobjavljenih statistika koristimo sljedeći inicijalizacijski parametar na razini sesije ili instance, dok pozivom na dbms stats.publish pending statistics objavljujemo statistike:

**alter session set optimizer\_pending\_statistics <sup>=</sup> TRUE;**

**exec dbms\_stats.publish\_pending\_statistics(null, null);**

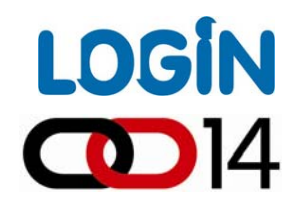

- 11g: kada se više kolona iz jedne tablice koristi zajedno u WHERE Þ uvjetu, veze između tih klona mogu značajno utjecati na kombiniranu selektivnost na razini te grupe kolona.
	- Pretpostavimo da imamo tablicu sa sljedećom strukturom podataka:

```
SQL> select mjesec, naziv, count(*) from t1
 2 group by mjesec, naziv order by mjesec
 3 /
   MJESEC NAZIV COUNT(*)
‐‐‐‐‐‐‐‐‐‐ ‐‐‐‐‐‐‐‐ ‐‐‐‐‐‐‐‐‐‐
       1 Sijecanj 1000
       2 Veljaca 1000
       3 Ozujak 1000
       4 Travanj 1000
       5 Svibanj 1000
       6 Lipanj 1000
       7 Srpanj 1000
       8 Kolovoz 1000
       9 Rujan 1000
      10 Listopad 1000
      11 Studeni 1000
      12 Prosinac 1000
```
Þ

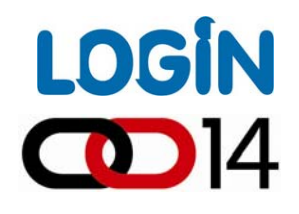

- Ukoliko postavimo upit u kojem tražimo koliko postoji redaka koji sadrže Þ u koloni MJESEC vrijednost "1", a u koloni NAZIV vrijednost "SIJEČANJ", optimizer bi trebao prikazati vrijednost 1000.
- Iz sljedećeg primjera vidljivo je da optimizer ne procjenjuje dobro Þ selektivnost takvog upita. SQL vraća 1000 redaka, ali optimizer procjenjuje samo 83 retka !!!

```
SQL> select count(*)
  2 from t1
  3 where mjesec = 1 and naziv = 'Sijecanj';
  COUNT(*)
```

```
1000
```
**‐‐‐‐‐‐‐‐‐‐**

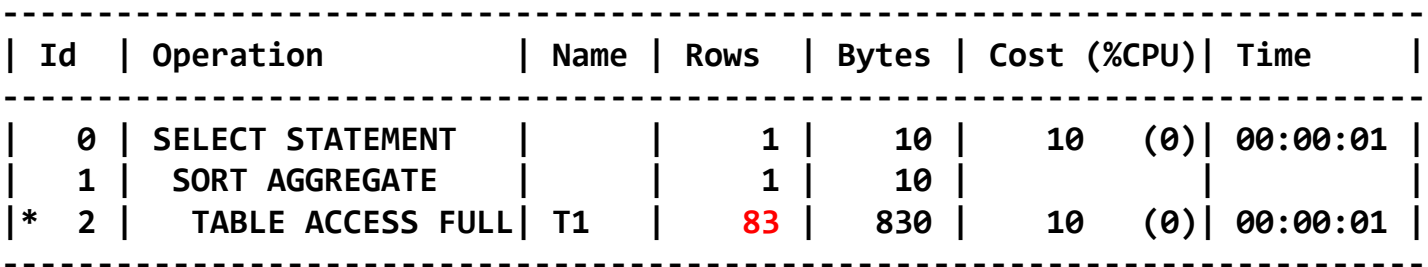

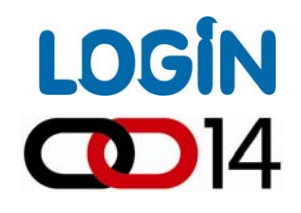

Kako je nastalo takvo odstupanje ? Þ

- Optimizer zna da u svakoj od te dvije kolone postoji 12 distinct vrijednosti, a tablica sadrži ukupno 12.000 redaka. Selektivnost na razini jedne kolone izračunava se kao **1/NDV <sup>=</sup> 1/12 <sup>=</sup> 0,833333333**
	- **1 / <sup>12</sup> \* 12.000 <sup>=</sup> 1.000**, što predstavlja točnu selektivnost za jednu kolonu
- Kombinirana AND selektivnost za dvije kolone izračunava se kao **(1/12 \* 1/12) \* 12.000 <sup>=</sup> 83**, iz čega i proizlazi greška.

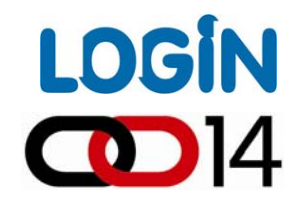

- 11g nudi rješenje u obliku MultiColumn statistika.
- Te ekstenzije označuju optimizeru da posebno prikupi statistike za kombinirane vrijednosti kolona definirane kroz te ekstenzije

```
SQL> variable cg varchar2(100);
SQL> begin
 2 :cg := dbms_stats.create_extended_stats(
  3 user, 'T1', '(mjesec, naziv)');
  4 end;
  5 /
PL/SQL procedure successfully completed.
SQL> print cg
CG‐‐‐‐‐‐‐‐‐‐‐‐‐‐‐‐‐‐‐‐‐‐‐‐‐‐‐‐‐‐‐‐‐‐‐‐‐‐‐‐‐‐‐‐‐‐‐‐‐‐‐‐‐‐‐‐‐‐‐‐‐‐‐‐‐‐‐‐‐‐‐‐‐‐‐‐‐‐‐SYS_STU#946WW5EBA7Z7G2MJTNHU_F
SQL> select * from user_stat_extensions;
TABLE_NAME EXTENSION_NAME EXTENSION CREATO DRO
‐‐‐‐‐‐‐‐‐‐ ‐‐‐‐‐‐‐‐‐‐‐‐‐‐‐‐‐‐‐‐‐‐‐‐‐‐‐‐‐‐‐‐‐‐‐ ‐‐‐‐‐‐‐‐‐‐‐‐‐‐‐‐‐‐‐‐ ‐‐‐‐‐‐ ‐‐‐
T1 SYS_STU#946WW5EBA7Z7G2MJTNHU_F ("MJESEC","NAZIV") USER YES
```
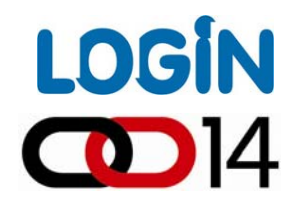

Nakon ponovnog prikupljanja statistika nad T1 tablicom, prikupiti će se i statistike za grupu kolona ('MJESEC', 'NAZIV') koje će reflektirati njihovu međuovisnost:

```
SQL> select count(*)
  2 from t1
  3 where mjesec = 1
 4 and naziv = 'Sijecanj';
 COUNT(*)
‐‐‐‐‐‐‐‐‐‐
```
**1000**

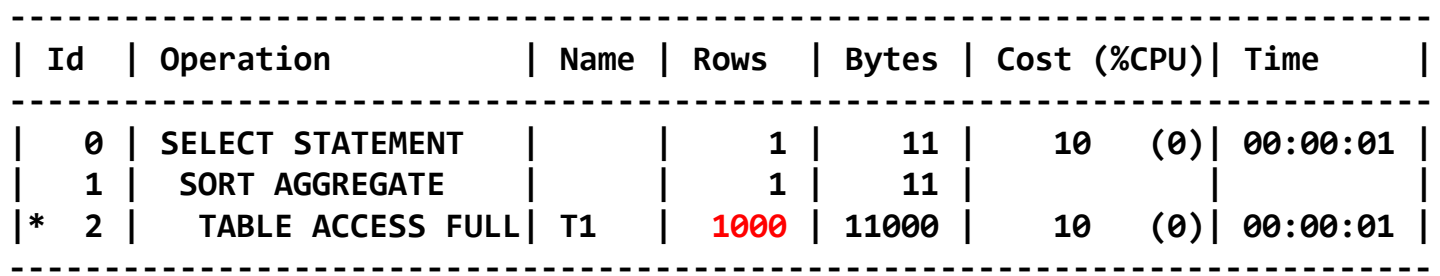

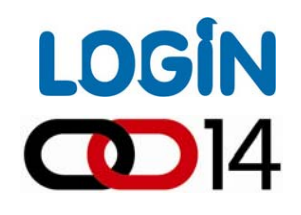

software

- Kada je aplicirana funkcija nad kolonom u WHERE uvjetu Þ (function(c1)=x), optimizer ne može znati kako to utječe na selektivnost
- Prikupljajući statistike nad rezultatom kojega generira funkcija nad tom Þ kolonom, optimizer može preciznije odrediti selektivnost

**select dbms\_stats.create\_extended\_stats(null, 'T1', '(lower(naziv))') from dual;**

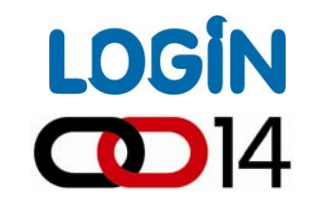

#### SQL Result Cache i PL/SQL Function Result Cache

#### SQL Result Cache

- 11g Result Cache komponenta uvedena je kao dio memorijske arhitekture 11g servera i sastavni je dio shared pool-a
- Result Cahe se sastoji od SQL Query Result Cachea, te PL/SQL Þ. Function Result Cachea
- Rezultati SQL upita ili dijelova (blokova) složenijih upita mogu biti Þ. pohranjeni u memoriju SQL query result cachea, a baza podataka može koristiti te pohranjene rezultate iz memorije prilikom budu ćih izvršavanja istih upita

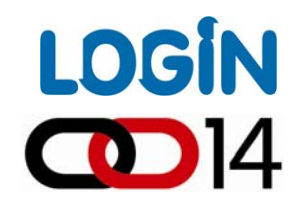

#### SQL Result Cache i PL/SQL Function Result Cache

Najpraktičnije je uključiti cachiranje rezultata SQL upita korištenjem Þ **result\_cache** hinta kako slijedi:

```
SQL> select /*+ result_cache */ trunc(dat, 'yyyy'), sum(kol), avg(kol)
  2 from fact
  3 group by trunc(dat, 'yyyy')
 4/
....Elapsed: 00:00:00.01
Execution Plan
‐‐‐‐‐‐‐‐‐‐‐‐‐‐‐‐‐‐‐‐‐‐‐‐‐‐‐‐‐‐‐‐‐‐‐‐‐‐‐‐‐‐‐‐‐‐‐‐‐‐‐‐‐‐‐‐‐‐Plan hash value: 424147104
‐‐‐‐‐‐‐‐‐‐‐‐‐‐‐‐‐‐‐‐‐‐‐‐‐‐‐‐‐‐‐‐‐‐‐‐‐‐‐‐‐‐‐‐‐‐‐‐‐‐‐‐‐‐‐‐‐‐‐‐‐‐‐‐‐‐‐‐‐‐‐‐‐‐‐‐‐‐‐‐‐‐‐‐‐‐‐‐‐‐‐‐‐‐‐‐‐‐| Id | Operation | Name | Rows | Bytes | Cost (%CPU)| Time |
‐‐‐‐‐‐‐‐‐‐‐‐‐‐‐‐‐‐‐‐‐‐‐‐‐‐‐‐‐‐‐‐‐‐‐‐‐‐‐‐‐‐‐‐‐‐‐‐‐‐‐‐‐‐‐‐‐‐‐‐‐‐‐‐‐‐‐‐‐‐‐‐‐‐‐‐‐‐‐‐‐‐‐‐‐‐‐‐‐‐‐‐‐‐‐‐‐‐| 0 | SELECT STATEMENT | | 365 | 5840 | 2756 (5)| 00:00:34 |
   | 1 | RESULT CACHE | 58zud2xvf13g2fqzk1h2fs6ydh | | | | |
   | 2 | HASH GROUP BY | | 365 | 5840 | 2756 (5)| 00:00:34 |
   | 3 | TABLE ACCESS FULL| FACT | 2106K| 32M| 2653 (1)| 00:00:32 |
‐‐‐‐‐‐‐‐‐‐‐‐‐‐‐‐‐‐‐‐‐‐‐‐‐‐‐‐‐‐‐‐‐‐‐‐‐‐‐‐‐‐‐‐‐‐‐‐‐‐‐‐‐‐‐‐‐‐‐‐‐‐‐‐‐‐‐‐‐‐‐‐‐‐‐‐‐‐‐‐‐‐‐‐‐‐‐‐‐‐‐‐‐‐‐‐‐‐Result Cache Information (identified by operation id):
‐‐‐‐‐‐‐‐‐‐‐‐‐‐‐‐‐‐‐‐‐‐‐‐‐‐‐‐‐‐‐‐‐‐‐‐‐‐‐‐‐‐‐‐‐‐‐‐‐‐‐‐‐‐1 ‐ column‐count=3; dependencies=(ALEN.FACT); name="select /*+ result_cache */ trunc(dat,
'yyyy'), sum(kol), avg(kol)
from fact
group by trunc(dat, 'yyyy')"
```
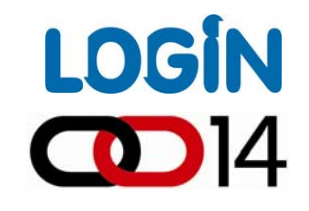

#### SQL Result Cache i PL/SQL Function Result Cache

#### PL/SQL Function Result Cache

Sljede ći primjer prikazuje kako se uklju čuje PL/SQL function result cache

```
SQL> create function
f
  2 return number result_cache
  3 is
  4 begin
  5 dbms_lock.sleep(10);
  6 return 0;
  7 end;
 8/
Function created.
SQL> select
f from dual;
         F‐‐‐‐‐‐‐‐‐‐0Elapsed: 00:00:10.06
SQL>
/
         F‐‐‐‐‐‐‐‐‐‐0Elapsed: 00:00:00.00 <<<= Result Cache na djelu
```
Þ

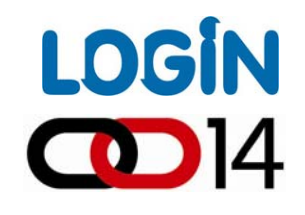

- Bind varijable su od esencijalne važnosti za optimalno upravljanje Þ cursorima
- Ne korištenje bind varijabli uzrokuje neprestano hard parsanje i Þ rekompilaciju gotovo istovjetnih SQL naredbi, a to je posebno važno u OLTP sustavima

```
select c1 from
T where c2
= 1;
select c1 from
T where c2
= 2;
```
- Gornji SQL predstavlja primjer istovjetnog cursora, a jedina je razlika u vrijednosti filtera WHERE uvjeta
- Kako bi izbjegli nepotrebno parsanje umjesto literala u WHERE uvjetu koristimo bind varijablu:

```
select c1 from
T where c2
= :x
```
Þ.

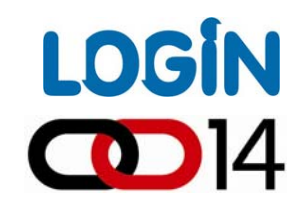

- Iako dobro rješenje za skalabilnost sustava, bind varijable skrivaju Þ stvarnu vrijednost korištenih filtera od optimizera
- Stoga je u Oracle 9i uveden bind variable peeking mehanizam, koji Þ. omogu ćuje optimizeru "uvid" u stvarnu vrijednost bind varijable prilikom prvog poziva (hard parse) nekog cursora
	- To omogu ćuje odre đivanje selektivnosti kao da su korišteni literali
	- Bind variable peeking ima problem ukoliko distribucija vrijednosti u koloni nije ravnomjerna – drugim rje čima, plan je optimiziran za onu vrijednost koju je sadržavala bind varijabla prilikom prvog (hard) parsanja

Þ

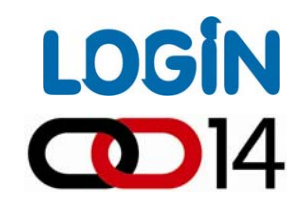

- 11g: optimizer je poboljšan te je mogu će korištenje više razli čitih Þ planova izvršavanja za jednu SQL naredbu koja koristi bind varijable
- To nam osigurava da će se koristiti najbolji plan izvršavanja ovisno o Þ vrijednosti koju sadrži bind varijabla

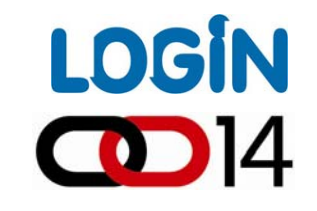

Pretpostavimo da imamo sljede ću tablicu, te prvo izvo đenje cursora radimo za  $X = 1$ :

```
SQL> select x, count(*)
    from t2
    group by rollup(x);
```
**X COUNT(\*) ‐‐‐‐‐‐‐‐‐‐ ‐‐‐‐‐‐‐‐‐‐ 1 2.000.000 2 20.000 3 100 51**

Prvo izvo đenje radimo za vrijednost X = 1:

```
variable
x number;
exec :x := 1;
select
* from t2 where
x
= :x;
```
Þ

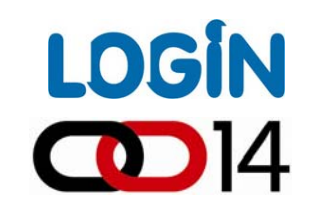

- Iz V\$SQL viewa vidimo da je cursor koji ima child\_number = 0 bind sensitive, shareable, ali NIJE bind aware.
- Ukoliko postoje histogrami nad kolonama iz WHERE uvjeta, prilikom bind variable peekinga kod prvog izvo đenja takav cursor automatski postaje bind sensitive, što znači da sustav prati da li promjena vrijednosti bind varijable utje če na promjene u performansama

```
select sql_id, child_number, is_bind_sensitive, is_bind_aware, is_shareable,
executions, buffer_gets, rows_processed from v$sql
where sql_text like 'select
* from%t2%'
/
```
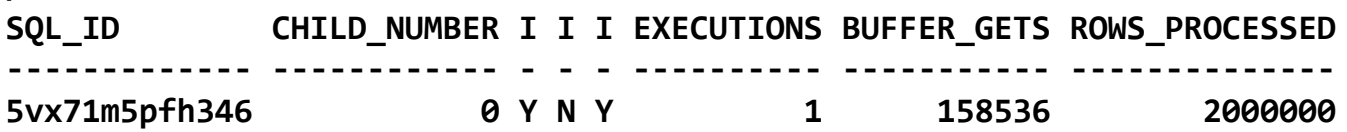

Iz V\$SQL PLAN viewa vidimo da je za child number (0) optimizer odradtio full table scan:

```
select sql_id, child_number, operation
from v$sql_plan
where sql_id
= '5vx71m5pfh346'
and child_number
= 0;
SQL_ID CHILD_NUMBER OPERATION
‐‐‐‐‐‐‐‐‐‐‐‐‐ ‐‐‐‐‐‐‐‐‐‐‐‐ ‐‐‐‐‐‐‐‐‐‐‐‐‐‐‐‐‐‐‐‐‐‐‐‐‐‐‐‐‐‐
5vx71m5pfh346
                         0 SELECT STATEMENT
5vx71m5pfh346
                         0 TABLE ACCESS
```
Þ.

Þ

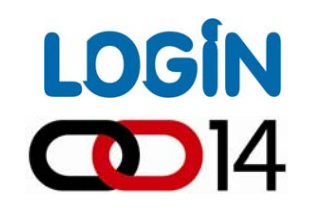

U drugom izvo đenju u bind varijablu :X stavljamo vrijednost 5, te zatim provjerimo da li je nastupila promjena V\$SQL viewu:

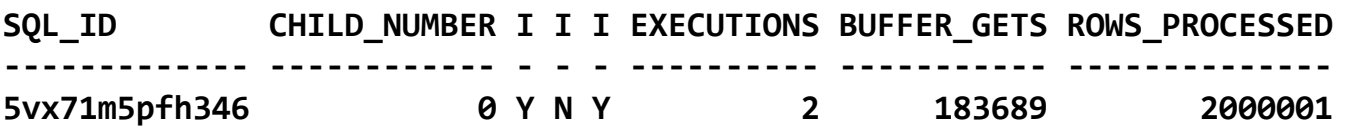

- Iz kolone executions, vidljivo je da se je cursor još jednom izvršio, ali bez promjene plana izvršavanja.
- Ako pokušamo ponovnog izvršiti isti SQL, vidjeti ćemo da je došlo do promjene u V\$SQL viewu:

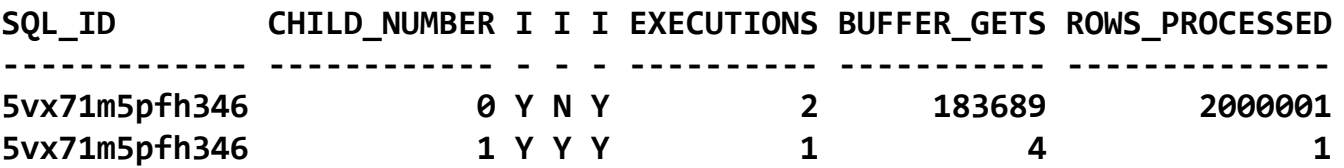

Prilikom prvog izvo đenja SQL sa bind varijablom X=5, Oracle je detektirao da postoji razlika u resursima potrebnim za izvršavanje upita, te je time cursor postao bind aware, što je kod drugog izvo đenja SQL-a sa bind X=5 rezultiralo otvaranjem novog child cursora, sa potpuno novim planom izvršavanja, koji umjesto FTS koristi index access path

Þ.

Þ.

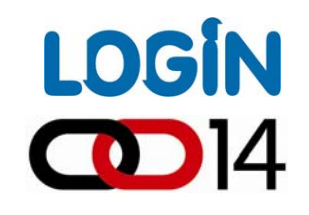

Iz V\$SQL\_PLAN vidljivo je da za child\_number 1 umjesto FTS, Oracle korsti INDEX access path za ulazak u tablicu:

**SQL\_ID CHILD\_NUMBER OPERATION ‐‐‐‐‐‐‐‐‐‐‐‐‐ ‐‐‐‐‐‐‐‐‐‐‐‐ ‐‐‐‐‐‐‐‐‐‐‐‐‐‐‐‐‐‐‐‐‐‐‐‐‐‐‐‐‐‐ 5vx71m5pfh346 1 SELECT STATEMENT 5vx71m5pfh346 1 TABLE ACCESS 5vx71m5pfh346 1 INDEX**

Što se doga đa ako ponovno pokušamo izvršiti isti SQL, ali sa bind varijablom  $X = 1$  ?

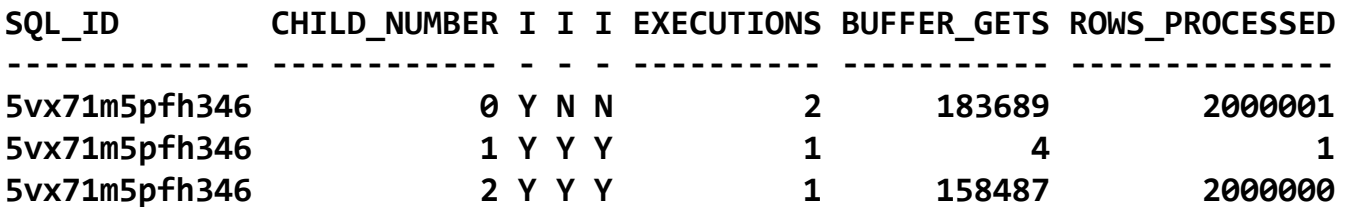

Iz V\$SQL vidljivo je da je Oracle otvorio novi child (2), umjesto da je iskoristio po četni (0), iz razloga što je u me đuvremenu cursor postao bind aware, pa će stari non-bind aware child biti LRU algoritmom izba čen iz library cachea

software

Þ.

#### Poboljšanja u performansama SQL operacija OGIN Native Hash Full Outer Join**CD** 14

U 11g dolazi podrška za nativni hash full outer join

Þ

Þ

Þ

Þ

- Novi mehanizam moguće je koristiti samo za equi-joinove
- Novi mehizam zahtjeva korištenje ANSI join sintakse (FULL OUTER JOIN) umjesto tradicionalne Oracle sintakse (+)
- Novi mehanizam je manje zahtjevan za resurse jer može izvršiti full outer join u jednoj operaciji, dok se je stari mehanizam izvršavao kao unija običnog outer joina (lijevi ili desni), te dodatnog hash anti joina, pa je zahtjevao dupli prolaz kroz tablice

#### Poboljšanja u performansama SQL operacija DGIN Native Hash Full Outer Join **0014**

Novu funkcionalnost moguće je kontrolirati skrivenim inicijalizacijskim parametrom **\_optimizer\_native\_full\_outer\_join** koja ima vrijednosti **choose**, **force** i **off**, a default vrijednost je **force**. Slijedi primjer iz kojega je vidljiv dupli prolaz kroz tablice outer join + anti-hash:

```
SQL> select
```
Þ

```
2 /*+ opt_param('_optimizer_native_full_outer_join', 'off') */
```

```
3 count(*)
```

```
4 from t1
```

```
5 full outer join t2
```

```
6* on t1.x = t2.x;
```
**| Id | Operation | Name | ‐‐‐‐‐‐‐‐‐‐‐‐‐‐‐‐‐‐‐‐‐‐‐‐‐‐‐‐‐‐‐‐‐‐‐‐‐‐‐‐| <sup>0</sup> | SELECT STATEMENT | |**

**‐‐‐‐‐‐‐‐‐‐‐‐‐‐‐‐‐‐‐‐‐‐‐‐‐‐‐‐‐‐‐‐‐‐‐‐‐‐‐‐**

```
| 1 | SORT AGGREGATE | |
| 2 | VIEW | |
   | 3 | UNION‐ALL | |
   |* 4 | HASH JOIN OUTER | |
   | 5 | TABLE ACCESS FULL | T1 |
   | 6 | PARTITION RANGE ALL| |
   | 7 | TABLE ACCESS FULL | T2 |
  |* 8 | HASH JOIN RIGHT ANTI| |
   | 9 | TABLE ACCESS FULL | T1 |
  | 10 | PARTITION RANGE ALL| |
  | 11 | TABLE ACCESS FULL | T2 |
```
**‐‐‐‐‐‐‐‐‐‐‐‐‐‐‐‐‐‐‐‐‐‐‐‐‐‐‐‐‐‐‐‐‐‐‐‐‐‐‐‐**

```
software
```
#### CO 14 Poboljšanja u performansama SQL operacija Native Hash Full Outer Join

**LOGIN** 

Primjer plana izvršavanja novog nativnog FULL OUTER JOIN Þ mehanizma (jednostruki prolaz kroz tablice):

```
SQL> select count(*)
 2 from t1
 3 full outer join t2
 4* on t1.x = t2.x;
‐‐‐‐‐‐‐‐‐‐‐‐‐‐‐‐‐‐‐‐‐‐‐‐‐‐‐‐‐‐‐‐‐‐‐‐‐‐‐‐‐‐‐‐‐‐‐‐‐‐‐| Id | Operation | Name | Rows |
‐‐‐‐‐‐‐‐‐‐‐‐‐‐‐‐‐‐‐‐‐‐‐‐‐‐‐‐‐‐‐‐‐‐‐‐‐‐‐‐‐‐‐‐‐‐‐‐‐‐‐| 0 | SELECT STATEMENT | | 1 |
   | 1 | SORT AGGREGATE | | 1 |
   | 2 | VIEW | VW_FOJ_0 | 10G|
|* 3 | HASH JOIN FULL OUTER| | 10G|
   | 4 | TABLE ACCESS FULL | T1 | 100K|
   | 5 | PARTITION RANGE ALL| | 1000K|
   | 6 | TABLE ACCESS FULL | T2 | 1000K|
‐‐‐‐‐‐‐‐‐‐‐‐‐‐‐‐‐‐‐‐‐‐‐‐‐‐‐‐‐‐‐‐‐‐‐‐‐‐‐‐‐‐‐‐‐‐‐‐‐‐‐
```
#### $\text{CD}$  14 Poboljšanja u performansama SQL operacija Join Filter Pruning

Jedna od temeljnih prednosti partitioning opcije odnosi se na partition Þ pruning mehanizam, odnosno mogućnost eliminacije particija

**LOGIN** 

- Optimizer može izvršiti partition pruning koristeći literale, bind varijable Þ ili informacije iz join uvjeta
	- Sve do Oracle 10g Release 2, kod hash i merge joinova optimizer koristi subquery pruning kako bi mogao točno odrediti koje particije treba eliminirati

software

#### **LOGIN**  $\text{CD}$  14 Poboljšanja u performansama SQL operacija Join Filter Pruning

Primjer: tablica T1 je obična tablica, dok je T2 particionizirana. Upit radi Þ hash-join:

```
select /*+ use_hash(a b) */
count(*)
from t1 a, t2 b
where a.x = b.x
and a.vc = 'y'
```
Kako bi optimizer mogao izvršiti eliminaciju particija kod korištenja hash join mehanizma, on se mora osloniti na subquery partition pruning kako bi odredio koje particije sadrže željene podatke, a to ima smisla jedino ukoliko je dodatni trošak subqueryija zanemariv u odnosu na uštede koje se dobiju eliminacijom particija

Optimizer rekurzivno izvodi upit koji vraća brojeve particija koje sadrže željene podatke uz pomoć **tbl\$or\$idx\$part\$num** kao u primjeru:

```
SELECT distinct TBL$OR$IDX$PART$NUM("T2", 0, 1, 0, "X")
FROM(SELECT "A"."X" "X" FROM "T1" "A" WHERE "A"."VC"='y') ORDER BY 1
```
## **LOGIN** Poboljšanja u performansama SQL operacija Join Filter Pruning

- 11g pruža novi mehanizam eliminiranja particija koji se naziva join-filter pruning, a temelji se na bloom filteru
- Bloom filter predstavlja memorijsku podatkovnu strukturu koja se koristi Þ za testiranje da li određeni element pripada nekom skupu koristeći više hash funkcija nad jednim arrayem bitova

```
SQL> select /*+ use_hash(a b) */
  2 count(*)
  3 from t1 a, t2 b
  4 where a.x = b.x
  5* and a.vc = 'y'
```
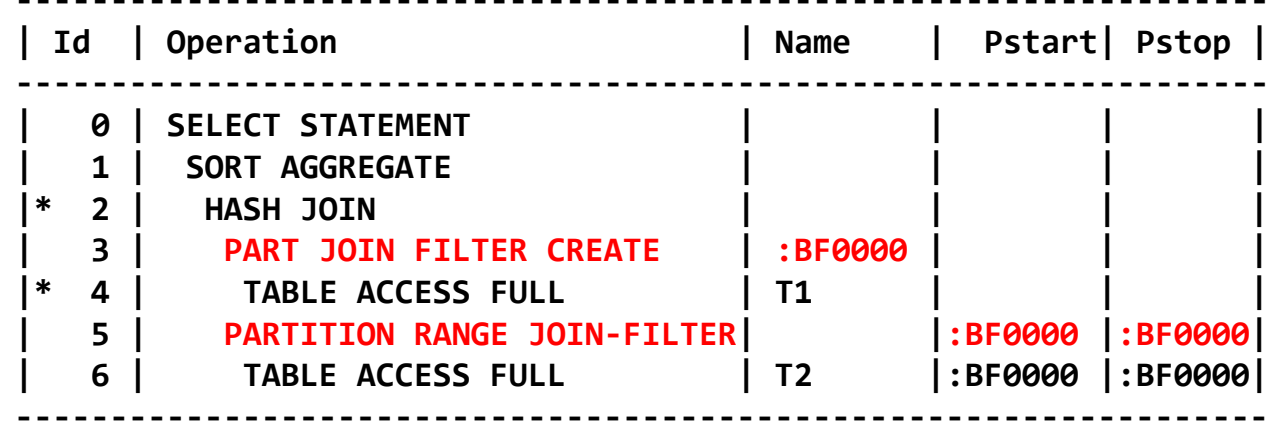

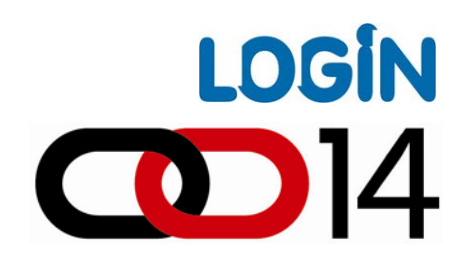

# **Pitanja iOdgovori**

oftwal